**سامانه پورتال حج استانها** – **دریافت اطالعات زائرین**

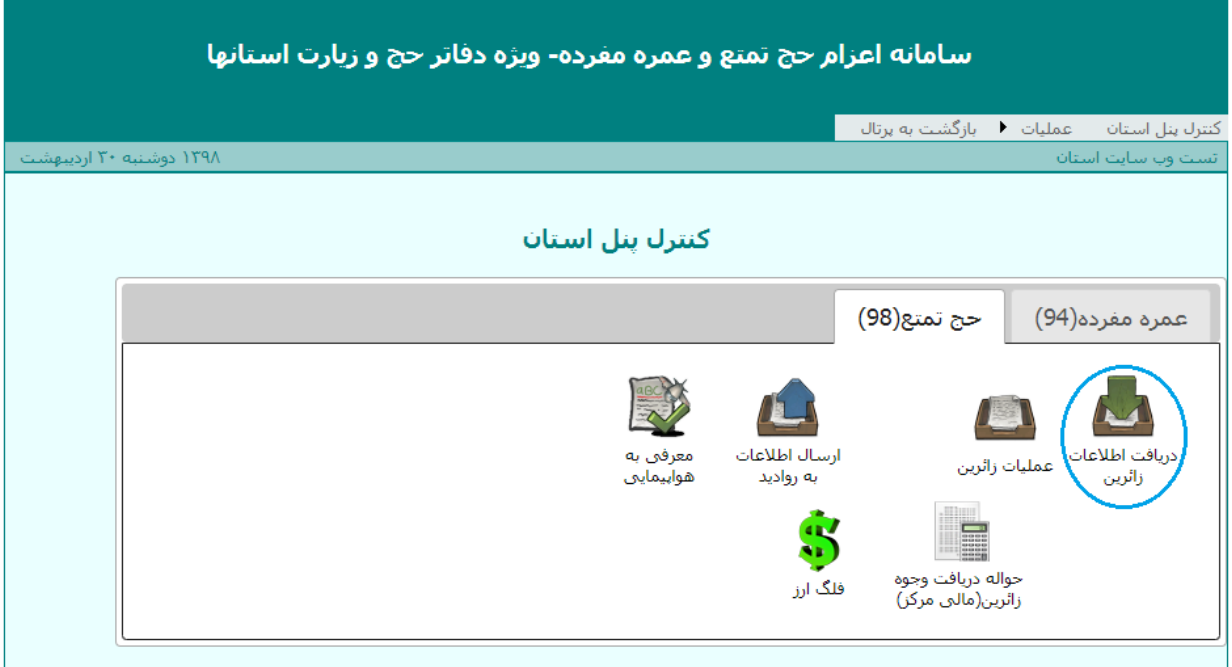

.<br>واحد انفورماتیک سازمان حج و زیارت

**از انجائیکه امسال در بخش دریافت اطالعات زائرین مشخصات کلی اعم از :**

**اطالعات اصلی زائر، اطالعات سند سپرده، اطالعات فیش مابه والتفاوت و اطالعات گذرنامه بهمراه عکس آن اضافه گردیده الزم است همکاران ارجمند دقت کافی را برروی اطالعات مذکور خصوصا در بخش اطالعات گذرنامه وعکس را داشته باشند .** 

**قابل توجه در این مرحله اگر اطالعاتی فرد یا افرادی در این بخش تائید ننمائید، هر گونه اصالح اطالعات در سامانه کارگزار میسر خواهد بود . و در صورت تائید اشتباه در این مرحله، اصالحات احتمالی بر عهده استان خواهد بود .**

- **وارد منوی دریافت اطالعات شوید و ضمن انتخاب کاروان مورد نظر اطالعات آنرا بازیابی کنید.**

**سامانه پورتال حج استانها** – **دریافت اطالعات زائرین**

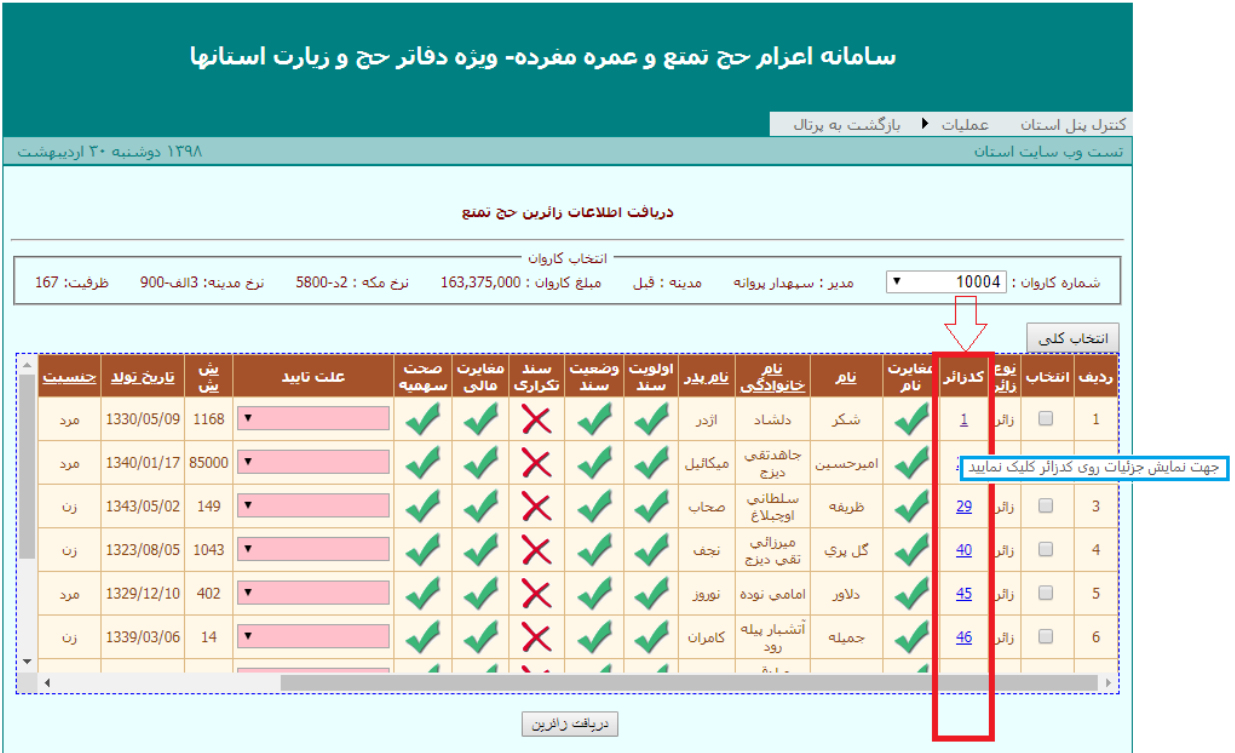

**همانند سالهای قبل بعد از ورود و بازیابی کاروان مورد نظر رکورد افراد مشاهده خواهد شد .**

**بر روری یکی از کدهای زائرین در ستون کدزائر کلیک کنید تا کلیه اطالعات چهارگانه زائر مشاهده گردد.**

## **سامانه پورتال حج استانها** – **دریافت اطالعات زائرین**

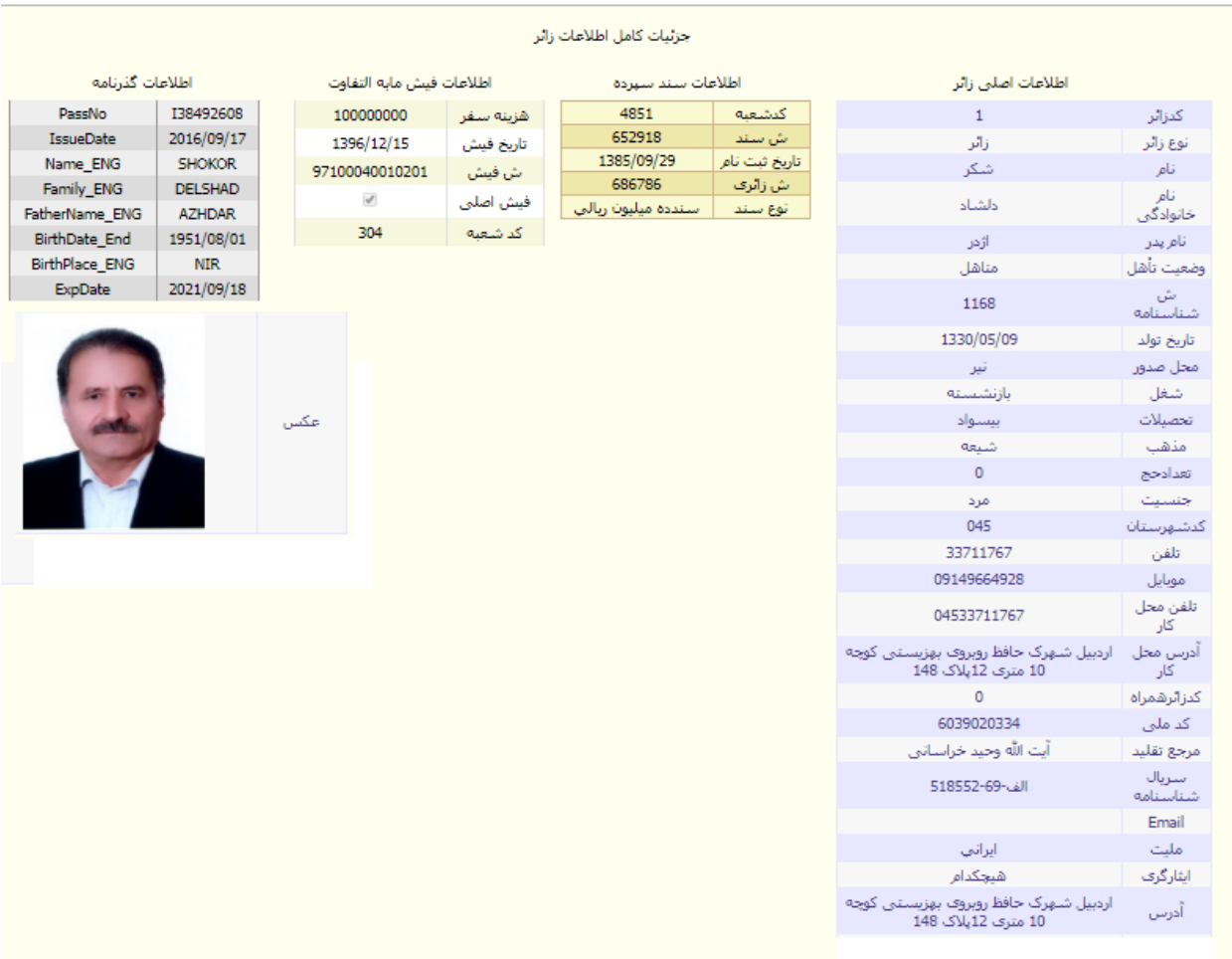

**دقت فرمائید با توجه به اینکه اکثر اقالم اطالعاتی درج شده خصوصا در قسمت اطالعات اصلی زائر از سامانه فراخوان تکمیل اطالعات حج بازیابی گردیده نباید اطالعاتی به اشتباه در آن وجود داشته باشد اما الزم است بر روی اطالعات سند وگذرنامه وعکس آن دقت بیشتری را مبذول نمائید . چون بعد از تائید اطالعات غلط مجبور خواهید بود در استان اصالح نمائید، اما تا قبل از تائید از سمت شما می توان اشتباهات احتمالی را توسط خود کاروان تصحیح نمود. لذا با توجه به اینکه ارسال اطالعات صحیح در روادید از اهمیت دو چندان برخوردار است خواهشمند است نهایت دقت را بفرمائید.**

- **توجه برای خروج از این صفحه از** back **استفاده فرمائید .**